# User Guide Nokia 5

This is likewise one of the factors by obtaining the soft documents of this User Guide Nokia 5 by online. You might not require more period to spend to go to the book foundation as well as search for them. In some cases, you likewise attain not discover the notice User Guide Nokia 5 that you are looking for. It will completely squander the time.

However below, later than you visit this web page, it will be therefore definitely easy to acquire as with ease as download guide User Guide Nokia 5

It will not take on many era as we run by before. You can accomplish it though decree something else at house and even in your workplace, thus easy! So, are you question? Just exercise just what we have the funds for below as skillfully as evaluation User Guide Nokia 5 what you in imitation of to read!

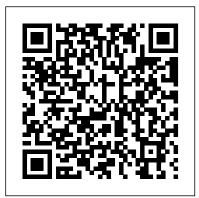

**Business Media** 

Mobile Phone Security and Forensics provides both theoretical and practical background of security and forensics for mobile phones. The author discusses confidentiality, integrity, and availability threats in mobile telephones to provide background for the rest of the book. Security and secrets of mobile phones are discussed including software and hardware interception, fraud and other malicious techniques used "against" users. The purpose of this book is to raise user awareness in regards to security and privacy threats present in the use of mobile phones while readers will also learn where forensics data reside in the mobile phone and the network and how to conduct a relevant analysis.

User's Guide to Nokia 6310i Charisma Media Life Sciences is one of the most innovative and complex areas of law. It is currently undergoing a period of intense transformation, with companies facing an ever-increasing level of regulation as well as strict cost management in order to remain competitive and profitable. The latest in "A User's Guide to..." series it covers life sciences in relation to: patents - copyright - trade marks; and data protection The book covers UK law with

references to significant EPO cases. A key part of the book is the coverage of case law. Case studies and detailed analysis of human genome sciences case, and the pregabalin case feature heavily helping to put this often complex area of law into context. Where appropriate and for A Postphenomenological Inquiry of Cell Phones Springer Science & comparison purposes, approaches of key foreign jurisdictions are summarised and for ease of use there are clearly signposted. A key text for practitioners specialising in life sciences and intellectual property in general and patents officers dealing with life sciences Hamadas, la selección y re-selección de celdas, el applications.

> Nokia 3510i Addison-Wesley Professional El presente libro ha sido dise ñ ado para ayudar a los estudiantes del Grado en Ingenier í a de Tecnolog í as de Telecomunicación en el empleo de las herramientas utilizadas en las prácticas de las asignaturas de comunicaciones m ó viles, y para mostrarles c ó mo analizar y entender los resultados que se obtienen con dichas herramientas. Para ello, en primer lugar el libro describe de forma did á ctica c ó mo utilizar las herramientas de medida profesionales empleadas en las pr á cticas de comunicaciones m ó viles en la UMH. Dichas herramientas se emplean habitualmente por ingenieros de planificación radio para monitorizar en tiempo real el rendimiento de las redes de comunicaciones m ó viles mediante drive tests. Dicha descripci ó n incluye una presentaci ó n detallada de la herramienta de testeo profesional Nemo Handy

un terminal celular en modo ingenier í a, empleado para monitorizar en tiempo real el funcionamiento y the key cases, eg the Kymab mouse case, the rendimiento de las redes celulares, y tomar medidas para su posterior an á lisis. Dicho an á lisis se realiza empleando la herramienta Nemo Outdoor, descrita con detalle tambi é n en el libro, incluyendo ejemplos sobre cómo realizar los procesados más relevantes. Finalmente, el libro incluye y analiza una serie de medidas se han realizado en un sistema celular UMTS/HSDPA en activo en Elche. En particular, se explica el proceso seguido para realizar dichas medidas empleando Nemo Handy, y se analizan mediante Nemo Outdoor las principales funcionalidades de un sistema celular, como el establecimiento y finalización de traspaso y el an á lisis de las descargas de datos y par á metros radio. This book has been designed to guide the students of the Bachelor's in Telecommunications Technology Engineering towards a clear understanding of how to use the laboratory tools, and show them how to analyze and understand the collected measurements. In this context, the book first introduces and describes how to use the professional measurement tools employed in the laboratory activities of the mobile communications course at UMH. These tools are commonly used by cellular radio engineers to monitor in real-time the performance of cellular networks through drive tests. The book first presents the Nemo Handy professional measurement testing tool developed by Anite. This tool is included in an engineering-mode cellular handset used to monitor in real-time the operation of cellular networks, and collect measurements for post-processing. Such processing is done using the

desarrollada por Anite. Dicha herramienta se incluye en

Nemo Outdoor tool that is also introduced in the book, including examples of how to perform the most relevant processing actions. Finally, this book shows how to conduct some measurement and analysis processes using Nemo Handy and Nemo Outdoor. The measurements have been conducted over live UMTS and Nokia C5-00 User Guide Springer HSDPA networks in the city of Elche, and cover the analysis of important cellular functionalities like establishment and release of a call, cell selection and reselection, handovers, and analysis of data downloads and cellular parameters. This chapter shows with practical examples how to conduct the measurements using Nemo Handy, and how to interpret with Nemo Outdoor the exchanged cellular signaling messages in order to monitor the operation of cellular networks. EBOOK: Principles and Practice of Marketing, 9e Signpost Celfon.In Technology

Why does the announcement of a new cellphone model ignite excitement and passion? Why do most people return home when they forget their cellphones, while only few would return for their wallets? How did the cellphone technology become so dominant for many of us? This book offers an analysis of the historical evolution and of the meanings of this technology in the lives of billions of people. The book offers a unique point of view on the cellphone that merges genealogical analysis of its development since the 1990s and philosophical insights into a coherent analytical framework. With new concepts like "histories of the future" and "memory prosthesis," the book aims to explain the excitement arising from new model announcements and the ever-growing dependency on the cellphone through the framing of these experiences in wide philosophical contexts. It is the first philosophical analysis of the important roles the cellphone plays in contemporary everydayness.

# **Ethereal Users Guide** Bloomsbury Publishing

The Nexus 5 is Google's first phone to natively run Android Kit Kat. As a result, the Nexus 5 is packed full of new features never before seen on any Android phone, such as a much improved Phone application, better voice searching, built-in caller ID that automatically searches the web for the phone number, and a completely redesigned text and video chat application. This guide will introduce you to these new features and show you how to use them. This book gives task-based instructions without using any technical jargon. Learning which buttons perform which functions is useless unless you know how it will help you in your everyday use of the Nexus 5. Therefore, this guide will teach you how to perform the most common tasks. Instead of presenting arbitrary instructions in lengthy paragraphs, this book gives unambiguous, simple step-bystep procedures. Additionally, detailed screenshots help you to

confirm that you are on the right track. This Survival Guide also goes can arise in specific industrial sectors Full tabulation of all English above and beyond to explain secret Tips and Tricks to help you accomplish your day-to-day tasks much faster. If you get stuck, just refer to the Troubleshooting section to figure out and solve the problem.

book examines historical trends in video game sound and music. A range of game systems sold in North America, Europe and Japan are biotechnological techniques, can be patented in the light of the evaluated by their audio capabilities and industry competition. Technical fine points are explored, including synthesized v. sampled sound, pre-recorded v. dynamic audio, backward compatibility, discrete and multifunctional soundchips, storage media, audio programming documentation, and analog v. digital outputs. A timeline chronicles significant developments in video game sound for developments, such as those involving Arrow type declarations of PC, NES, Dreamcast, Xbox, Wii, Game Boy, PSP, iOS and Android devices and many others.

# Nokia 8260 McFarland

The TOOLS EE (Technology of Object-Oriented Languages and Systems Eastern Europe) conference series combines the experience with object technology and its applications in industrial environments, with an academically-oriented vision. They offer a meeting place for Eastern European experts and practitioners, and their colleagues from all over the world. Technology of Object-Oriented Languages, Systems and Architectures is a compilation of contributing papers presented at TOOLS Eastern Europe 2000 and 2002, respectively, second and third conference in this series. Both conferences were held in Eastern Europe, more specifically in Sofia, Bulgaria. Technology of Object-Oriented Languages, Systems and Architectures is designed to meet the needs of a professional audience composed of in computer science and engineering. Android 2.2 User's Guide Charisma Media

A User's Guide to Patents, Fifth Edition provides guidance on the areas of European and UK patent law and procedure that are most important in day-to-day practice. This new edition sets out how patents can be obtained, exploited and enforced and addresses wider public policy aspects of patents and their economic significance, as well as past and likely future trends that affect legal practitioners. It is essential reading for IP practitioners, solicitors and barristers, patent attorneys, in-house lawyers, management executives and inventors. Unique selling points: Explains how patents can be exploited and enforced by reference to the most recent UK and EPO case law Identifies and discusses the different patent law issues that

patent validity and infringement decisions given after full trial since 1997 Addresses wider public policy aspects of patents and their economic significance, as well as past and likely future trends in the field, both in Europe and internationally The following relevant developments are included: The new UK law as to infringement by From the one-bit beeps of Pong to the 3D audio of PlayStation 5, this equivalents following Actavis v Lilly (UKSC 2017) The degree to which new types of plant, produced by using certain modern exclusion for 'products obtained by essentially biological processes' and the ongoing controversy as to this between the EPO, the EPO Boards of Appeal and the EU The developing case law in the UK and the EPO on plausibility in the context of insufficiency and obviousness The Unjustified Threats Act 2017 and other procedural obviousness Developments in standards related patent litigation, as in Unwired Planet v Huawei (Patents Court 2017, CA 2018)

People and Computers XIV — Usability or Else! McGraw Hill Ethereal is one of those packages that many network managers would love to be able to use, but they are often prevented from getting what they would like from Ethereal because of the lack of documentation. This document is part of an effort on the part of the Ethereal team to improve the accessibility of Ethereal. We hope that you find it useful, and look forward to your comments.

*User's Guide for Nokia 5500* Lexington Books The Must-have Reference Guide for SAFe® Professionals "There are a lot of methods of scale out there, but the Scaled Agile Framework is the one lighting up the world." –Steve Elliot, Founder/CEO AgileCraft "Since beginning our Lean-Agile journey with SAFe, Vantiv has focused its strategic efforts and its execution. We have improved the predictability of product delivery while maintaining high quality, and have become even more responsive to customers-resulting in higher customer satisfaction. And just as important, employee engagement went up over the past year." –Dave Kent, Enterprise Agile Coach, Vantiv Fully updated to include the new innovations in SAFe 4.5, the SAFe® 4.5 Reference Guide is ideal for anyone serious about learning and implementing the world's leading framework for enterprise agility. Inside, you'll find complete coverage of the scaledagileframework.com knowledge base, the website that thousands of the world's largest brands turn to for building better software and systems. SAFe was developed from real-world field experience and provides proven success patterns for implementing Lean-Agile

software and systems development at enterprise scale. This book carefully reviewed and selected from 48 submissions. The papers Contacts Enable Or Disable Automatic Backup Restore Contacts provides comprehensive guidance for work at the enterprise Portfolio, Large Solution, Program, and Team levels, including the various roles, activities, and artifacts that constitute the Framework. Education & Training Key to Success The practice of SAFe is spreading rapidly throughout the world. The majority of Fortune 100 companies have certified SAFe professionals and consultants, as do an increasing percentage of the Global 2000. Case study results-visit scaledagileframework.com/casestudies-typically include: 30 — 75% faster time-to-market 25 75% increase in productivity 20 — 50% improvements in quality The wireless Web is a reality - don't get left behind! The wireless 10 — 50% increased employee engagement Successful implementations may vary in context but share a common attribute: a workforce well trained and educated in SAFe practices. This book–along with authorized training and certification—will help you understand how to maximize the value of your role within a SAFe organization. The result is greater alignment and visibility, improved performance throughout the enterprise, and ultimately better outcomes for the business.

### Nokia 3586i User Guide Universidad Miguel Hernández

Here's how to get as smart as your phone Your Series 60 smartphone is one really cool gadget. Here's how to take advantage of 101 reasons why they call it "smart." This is no boring user's manual, but the key that unlocks tricks you never guessed your phone could do. Find out how to blacklist unwanted calls, set your camera features on "fast draw" so you never miss a shot, create your own ringtones, send video, encrypt data on your phone, install and remove software, and so much more. Get expert advice on buying a smartphone, configuring it, and transferring data from your old phone Send automatic text message responses to callers Replace your phone's wallpaper with your own images Create an e-book you can read on your phone Quickly locate files and multimedia Super-size your caller ID Use shortcuts to fast-forward, rewind, or play back vodeo Connect to your PC via Bluetooth or infrared technology Lock your memory card and back up data stored there or in your phone memory Open At A Glance Price In The Box With Your Phone Check And Zip files on your phone

<u>User's Guide for Nokia 6680</u> Springer Science & Business Media Jumpstart! takes a multipronged approach to heath and wellness that provides impressive results quickly.

# 101 Cool Smartphone Techniques Elsevier

This book constitutes the refereed proceedings of the First European Conference on Ambient Intelligence, AmI 2007, held in Darmstadt, Germany, in November 2007. The 17 revised full papers presented together with five research reports were

are organized in topical sections. The book is rounded off by a section on case studies and lessons learned, presenting a high level selection of current research reports and papers. Monitoring the Performance and Operation of Cellular Radio Interfaces using Professional Measurament Tools. Springer Science & Business Media

The text provides a user guide for the 3586i Nokia mobile phone.

# **Ambient Intelligence** MobileReference

EBOOK: Principles and Practice of Marketing, 9e User's Guide for Nokia PC Suite 6.85 Wiley

Web is not a future dream. It is here today. Already, more than 20 million people have access the Internet through PDAs, mobile phones, pagers and other wireless devices. What will people find on the Wireless Internet? This is the question that every Webmaster and Web developer is being challenged to answer. The Webmaster's Guide to the Wireless Internet provides the Wireless Webmaster with Notifications Quickly Silence Your Phone Talk To Your all of the tools necessary to build the next generation Internet. Packed with the essential information they need to design, develop, and secure robust, e-commerce enabled wireless Web sites. This book is written for advanced Webmasters who are experienced with conventional Web site design and are now faced with the challenge of creating sites that fit on the display of a Web enabled phone or PDA. The rapid expansion of wireless devices presents a huge challenge for Webmasters - this book addresses that need for reliable information There are lots of books for wireless developers - this is the first designed specifically for Webmasters Looks at security issues in a Wireless environment

User's Guide for Nokia PC Suite 6.7 Lulu.com Much has been discussed in this book to help successfully utilize your pixel phone. Below is a list of just some of these. Why not Click the Buy Now button and then begin this intriguing 'journey'. I wish you the best! Google Pixel 5....... Update Your Android Version Free Up Space On A Phone Set Up Your Phone Factory Reset Your Phone Get A Sim Card For Your Phone Set Up And Use Usb-C Earbuds Help From Your Google Assistant Take, Find And Share Photos Use Hey Google Use It Finding And Deleting Google Pixel Phone Files Share, Searches And Voice Actions Using Bluetooth On Your Phone Charge Your Phone Wirelessly With The Pixel Stand Troubleshoot Problems With Your Pixel Stand Add, Move, Or Import Contacts Add A Contact From Your Android Phone Or Tablet Merge Duplicate Contacts Export, Backup, Or Restore

From Backups Back Up Or Restore Data To Your Phone Edit Or Delete Contacts Restore Deleted Contacts Delete Contact On Android Block Contacts View, Group, And Share Contacts Use Groups In Gmail Change From iMessage To Messages Unsubscribe From iMessage If Cannot Transfer Data To Your New Phone How To Transfer Some Data After Setup Change The Google Camera App Settings On Your Phone Change The Function Of Your Volume Keys Turn On The Flash Use Talkback With The Google Camera On Your Phone Use Photos On Your Phone Take Advanced Photos How To Find Information About The Objects In Your Area How To Find Information About The Results In The Image Search How To Find Information About The Objects Around You Open And Close The Google Camera App On Your Phone Use Gestures On Your Phone Enable Or Disable Gestures Check The Assistant Squeeze Your Phone - Pixels 2-4 Control Notifications On Your Phone Choose Settings That Use Less Battery Turn Off The Keyboard Sound And Vibration Reduce Battery Consumption In The Background Act Quickly With Quick Gestures Solve Problems With Quick Gestures How Now Playing Works Now Share Usage And Diagnostic Information With Google Limit The Apps That Are Using The Most Battery Take Care Of Your Battery Set Up Digital Wellbeing Temporarily Suspend Distracting Apps Make Contactless Payments With Your Phone Activate Nfc - Near Field Communication Manage Applications That Use Contactless Payments Open Your Cards & Passes The Power Button Fixed Unwanted Card Reading Blocking Contactless Payments Turn Off Contactless Payments Automatic Connection To Open Wi-Fi Networks How To Solve Issues Relating To Wi-Fi Assistant Find And Configure Devices In Your Area Enable Or Disable Notifications Quickly Change Your Pixel Phone Settings Taking Screenshots And Recording Screens On Your Google Pixel Phone Print From Your Device Add A New Print Service And Print, Save To Drive And More Troubleshoot Moving Files Over Usb Take Animated Photos And Use Top Shot On Your Pixel Phone How To Use Augmented Reality - Ar Record An Augmented Reality Video

Nokia E50 User's Guide Elsevier

Currently we are at the beginnings of widespread wireless connectivity and to-the-Minute Web-based Support. Once they have absorbed the ubiquitous computing. The Web is merging with a variety of technologies: cell phones, laptop computers, hand held organisers, information appliances, and GPS and other sensors. The capability for access anytime and anywhere is here. The increasing frequency of cell phone calls at inappropriate times testifies that people no longer can easily control access Devices can determine where they are located and can make a range of information available to users as well as make users available to others or their devices. We have proposed a general technique that promises to assist in mediating access. It capitalises on advantages afforded by computation(Hollan & Stometta, 1992). We first described the negotiation technique in the context of problems involved in scheduling meetings and then showed that similar issues, which at first may seem unrelated but in fact have much in common, arise in other contexts. One such activity, gaining immediate access, is currently of growing importance because of expanding connectivity via wireless technology. Cell phones and related technologies make it possible to be constantly available for synchronous interaction. At times, this can be advantageous but the associated costs and benefits result in a complex tradeoff space for designers as well as users.

**Lions Celfon Users Guide** Bloomsbury Publishing The Nokia Network Security Solutions Handbook introduces readers to both the basics and the finer points of administering, configuring, and securing the Nokia IP-series hardware appliances. It introduces readers to the different hardware models and covers the features associated with each. Installation and setup are covered in detail, as well as installation and configuration of the Check Point firewall on the Nokia system. Readers will learn basic system administration, security, and monitoring before moving into advanced system administration concepts, as well as learning how to use Nokia's command line interface. Routing configurations and the different protocols involved are covered in detail, finishing off with a comprehensive discussion of the High-availability configuration that is Nokia's strength. The appendices include coverage of the UNIX basics which lie at the heart of the IPSO operating system and a review of the other packages available for Nokia systems (such as Perl and Bash). The only book dedicated to coverage of the latest Nokia hardware and software offerings, from the SOHO appliances to the enterprise-class IP700 series, with an emphasis on administering and securing these systems. Longterm market potential. The operating system referenced will be Nokia IPSO 3.4.1, which has an interface that has been specifically tailored to make upgrading to newer versions of IPSO simple and intuitive. In addition, the underlying interface is UNIX based, which has been a constant for over 30 years. Up-

content of the book, readers can receive up-to-the minute links, white papers, and analysis for one year at solutions@syngress.com.

# **Google Pixel 5 User Guide**

This user guide has been carefully prepared to enable you effectively set up and use your pixel phone. It goes straight to the point and therefore will save you a lot of time. Without having to read through all, you can go to specific portions that address your specific needs at the time. Learn all you can about the: Google Pixel 5 Specifications Set Up Your Pixel Phone Factory Reset Your Google Pixel Phone Insert A Sim Card Find Your Imei Phone Number Search Eid Number Check And Update Your Android Version Free Up Space On A Pixel Phone Configuring And Using Pixel Usb-C Earbuds Get Help From Your Google Assistant Take, Find And Share Photos Use Hey Google Search And Voice Actions Connect To Bluetooth On Your Pixel Phone Wireless Charging With The Pixel Stand Solving Problems With Your Pixel Stand Move Contacts From Your Android Merge Duplicate Contacts Export, Backup, Or Restore Contacts Enable Or Deactivate Automatic Backup Restore Contacts From Backup Backup/Restore Data Change The Settings Of The Google Camera App On Your Pixel Phone Change The Function Of Your Volume Keys Turn On The Flash Use Talkback With The Google Camera On Your Pixel Phone Use Photos On Your Pixel Phone Use Gestures On Your Pixel Phone Activate Or Deactivate Gestures View Notifications Quickly Silence Your Phone Using Augmented Reality Take Augmented Reality Photos Record Augmented Reality Video Take Photos In Low Light Or At Night With Your Pixel Phone Preparing For Outdoor Photography! Choose Settings That Use Less Battery Turn Off Keyboard Sound And Vibrations Reduce Battery Consumption Why not click the Buy Now button to get started!